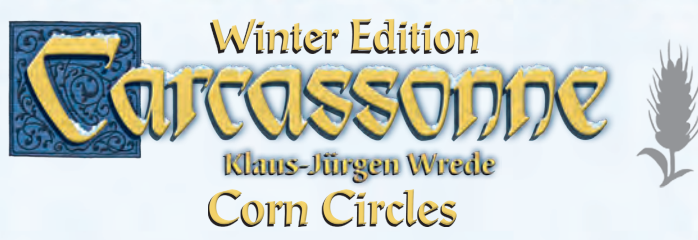

*Strange Corn Circles appear in the middle of the Carcassonne countryside. Or more precisely melted snow in strange forms, which influence the life of the followers in Carcassonne.*

## **Contents**

• 6 new landscape tiles with corn circles (marked with )

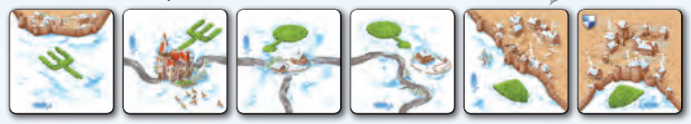

**Preparation** The only change is the addition of the 6 corn circle tiles from this expansion. Shuffle them with the other tiles.

**Rules** When a player draws a corn circle landscape tile, he first places the tile according to the basic rules and completes a normal turn: possibly placing a follower and scoring. Then, he chooses one of the following for all players to do, starting with the player on his left:

**A) place** a follower from his supply on a tile where he already has a follower **or**

**B) remove** a follower from a tile and return it to his supply. Note:

- The player who drew the corn circle tile must choose **A** or **B**.
- The type of feature affected by A or B is detremined by the **corn tile image:**

# **"pitchfork"**

This represents **farmers** in the fields.

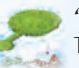

**"club"** This represents **thieves** on the roads.

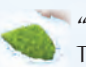

**"shield"** This represents **knights** in the cities.

3

#### *Example for A) "Placing a follower"*

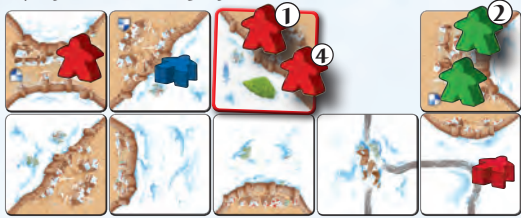

- 1 *Red places the "knight" corn circle tile and places a follower on it. He chooses options A so each player must place a follower on a city segment where they already have a follower.*
- 2 *Green places a second knight in the city as shown.*
- 3 *Blue has no knights in any city and does nothing.*
- 4 *Red places a second knight next to the knight he just placed. He could place a second knight in the city to the left where he already has a knight.*

### *Example for B) "Remove a follower"*

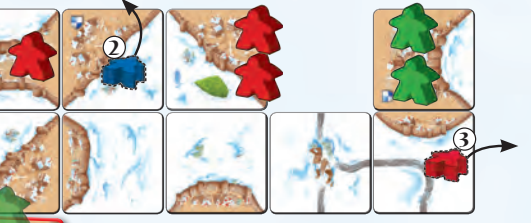

1 *Green places the "farmer" corn circle tile and places a follower on it. As this completes a city, the city scores 6 points (for Green, as it is his city), and he removes this knight, puting it back in his supply. Next, he chooses option B: each player must remove a farmer from a field.*

- 2 *Blue removes his farmer.*
- 3 *Red removes his farmer.*
- 4 *Green has no farmers and does nothing.*

෬  $\alpha$ 

You can find all about CARCASSONNE on our internet site:

#### **www.carcassonne.de**

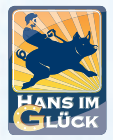

1

© 2015 Hans im Glück Verlags-GmbH Birnauer Str. 15 80809 München info@hans-im-glueck.de

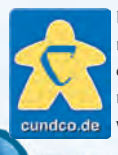

In our online shop we offer you many articles round Carcassonne, our other games and a service for replacement parts: **www.cundco.de**

4